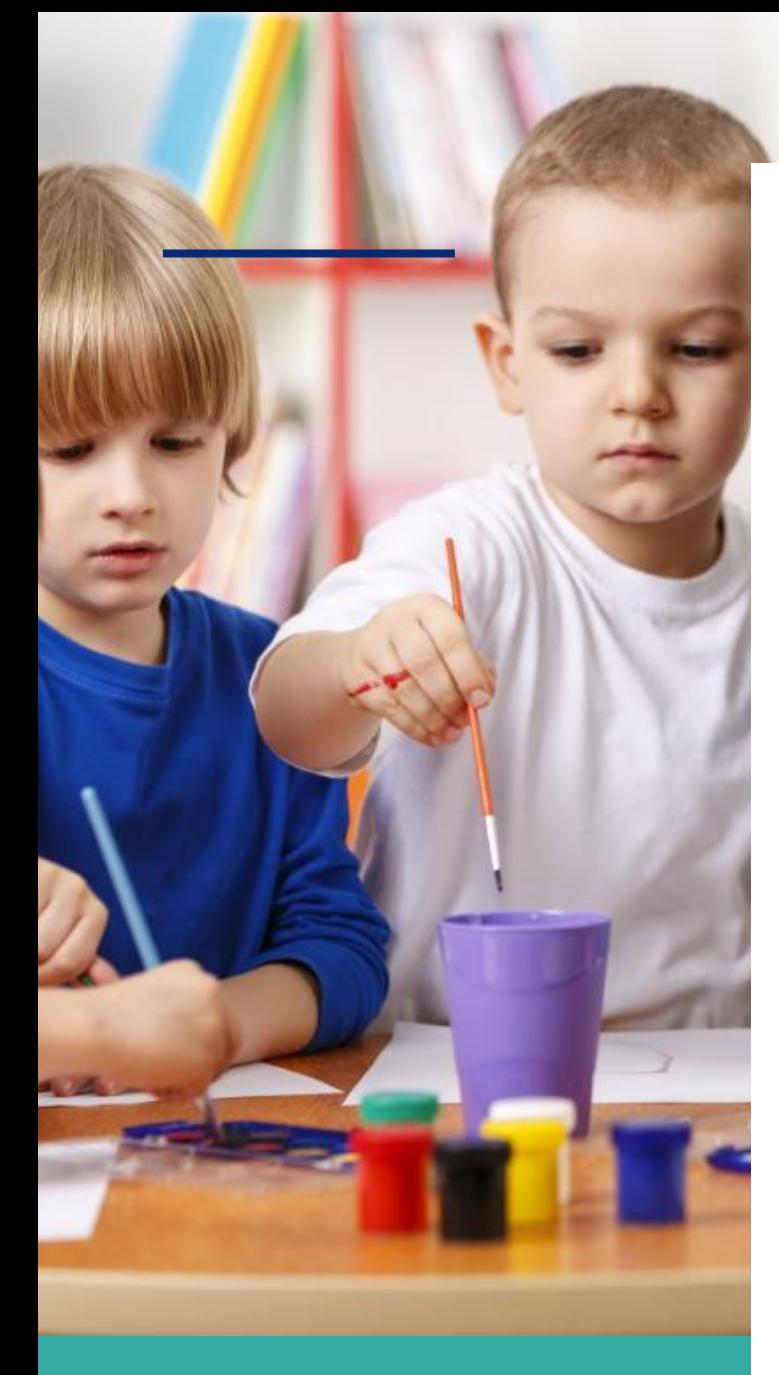

# **INSCRIPTIONS ANNEE 2023-2024**

# **PERISCOLAIRE RESTAURATION SCOLAIRE VACANCES SCOLAIRES**

**NOUVEAU DOSSIER RENOUVELLEMENT DE DOSSIER**

 **Avant le 1 Juillet 2023** 

# **FRANCAS BOUCLANS**

**6 rue de l'école 25360 Bouclans [bouclans.cdl@francas-doubs.fr](mailto:bouclans.cdl@francas-doubs.fr) https://bouclans-francas.leportailfamille.fr/ 06.15.69.07.46**

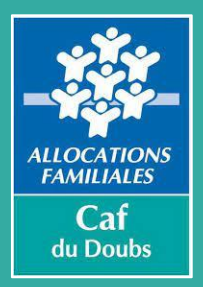

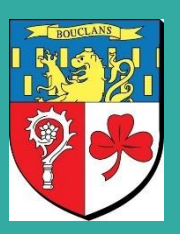

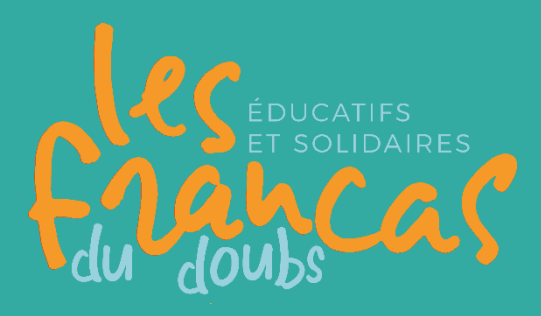

### **RENOUVELER UN DOSSIER**

#### **Votre compte famille est déjà existant, vous devez :**

- 1. Solder les factures non acquittées,
- 2. Retourner sous enveloppe la fiche sanitaire + la fiche de renseignement + les vaccinations + le coupon pour le règlement intérieur signé avant le 1 Juillet 2023.
- 3. Vérifier auparavant toutes vos informations sur votre compte famille.

## **L'ensemble de ces documents au format papier est nécessaire au renouvellement du dossier. Si ce dernier n'est pas complet, il ne sera pas pris en compte.**

### **CREATION D'UN DOSSIER**

Si votre enfant n'a jamais fréquenté l'accueil de loisirs ou le périscolaire, vous devez prendre rendezvous avec les directeurs (contact mail ou téléphones).

#### **LORS DU RENDEZ-VOUS jusqu'au 01 Juillet 2023 :**

- Apporter les photocopies des vaccinations,
- Apporter votre numéro CAF / MSA,
- Apporter une photo d'identité (facultatif)
- Prévoir toutes les informations nécessaires à l'établissement du dossier (adresse, mail, numéros de téléphone…)

**L'ensemble de ces documents au format papier est nécessaires à la création du dossier. Si ce dernier n'est pas complet, il ne sera pas pris en compte et un second RDV devra être pris.**

**Pour toutes questions concernant le fonctionnement de la structure, vous pouvez directement contacter les directeurs ou consulter le document « le guide de l'accueil de loisirs » dans la rubrique Téléchargements sur le portail de la famille en flashant ce QR Code.** 

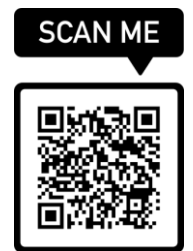

**Tout dossier créé au-delà de ces dates sera pris en compte mais positionné sur liste d'attente.**

#### **PERMANENCE DES DIRECTEURS**

**2 VENDREDI : 7H30 – 13h45 et 16h15 -18h30 LUNDI : 7H30 – 13h45 et 16h15 -18h30 MARDI : 7H30 – 13h45 et 16h15 -18h30 JEUDI : 7H30 – 13h45 et 16h15 -18h30**